## しんきんインターネットバンキング

セキュリティソフトRapport(ラポート)のアップデートについて

セキュリティソフト「Rapport」のアップデートが 2022 年 1 月 11 日から順次配信 されます。アップデート終了後、最新の Rapport アップデートプログラムを有効化す るため、ポップアップ・メッセージが表示されますので、以下のとおりご対応をお願い いたします。

## Rapport アップデートプログラムの有効化方法

対象となるオペレーティングシステム

- Windows OS

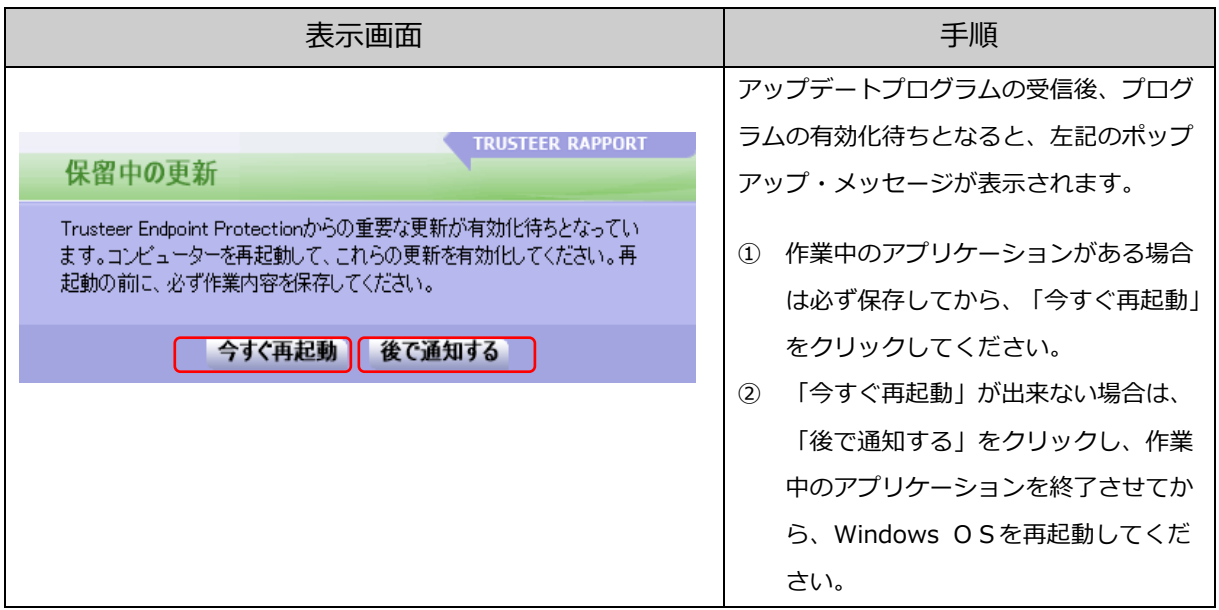

以 上